株式会社日立ソリューションズ Fortinet 製品ユーザサポート

# **FortiOS 7.2.6 における自動アップグレード設定の意図しない変更について**

# **(第二報)**

拝啓、平素は Fortinet 製品サポートをご利用下さいまして誠にありがとうございます。

先日リリースされた FortiOS 7.2.6(以下、v7.2.6)において、OS の自動アップグレードオプションのデフォ ルト値が変更されました。v7.2.6 をご利用のお客様におかれましては、下記の変更内容をご確認いただき、 必要に応じて該当の設定値の変更をご検討いただきますようお願いいたします。

### ※太字箇所が、第二報での追記もしくは更新箇所となっています。

敬具

#### 1. 変更内容

v7.2.6 より OS の自動アップグレードに関する設定(auto-firmware-upgrade)(※1)のデフォルト値が disable から enable に変更されました。

記

FortiOS 7.2.5(以下、v7.2.5)までのバージョンで、auto-firmware-upgrade をデフォルト値(disable)でご利 用の場合においても、v7.2.6 にアップグレードすると、設定値が enable (v7.2.6 以降のデフォルト値)となり ます。これにより、今後 FortiOS 7.2.7 以降の 7.2 系のパッチバージョンがリリースされたタイミングで、意 図せず OS が自動でアップグレードされる可能性があります。

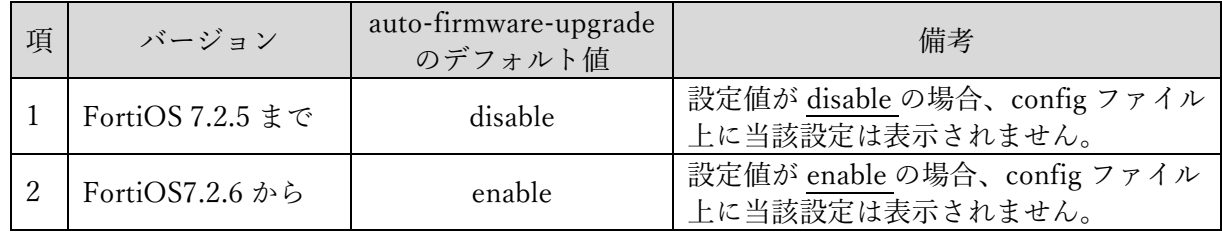

設定のデフォルト値が変更されるため、v7.2.5 までのバージョンにおいてデフォルト値(disable)で利用し ており、v7.2.6 にアップグレードすると(設定値は enable に変更される)、設定値としてはアップグレード前 後でどちらもデフォルト値となる(config ファイル上に表示されない)ため、アップグレード前後の config フ ァイルを比較しても、設定値に変更があったことを差分として確認できません。

詳細、最新の情報については 以下の Fortinet 社のドキュメントをご参照ください。

FortiOS 7.2.6 Release Notes / Changes in default behavior

<https://docs.fortinet.com/document/fortigate/7.2.6/fortios-release-notes/230510/changes-in-defaultbehavior>

※1 同一メジャーバージョンの後続バージョンが自動アップグレードの対象となります(v7.2.6 の場合は、同 一メジャーバージョンの v7.2.7 以降が対象となり、7.4 系等は対象外となります)。

# 2. 対象となる当社取り扱いモデル

FortiGate 100 シリーズ未満のモデルに対して仕様変更が行われています。該当する当社取り扱いモデル (2023 年 12 月 6 日時点)は以下となります。なお、FortiManager 管理下の機器は、auto-firmware-upgrade の設定値が enable となった場合も、自動アップグレードは行われません。

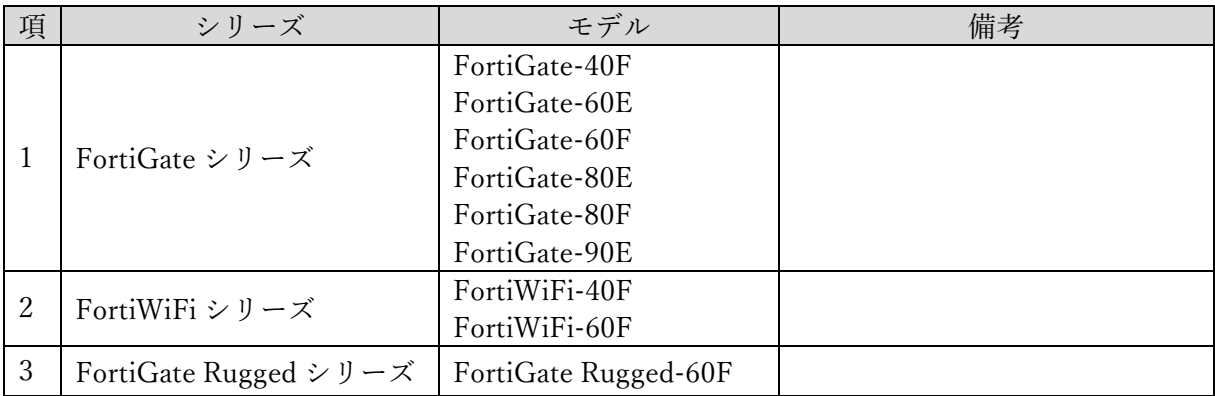

以上